# DOCUMENTO CONTROLADO

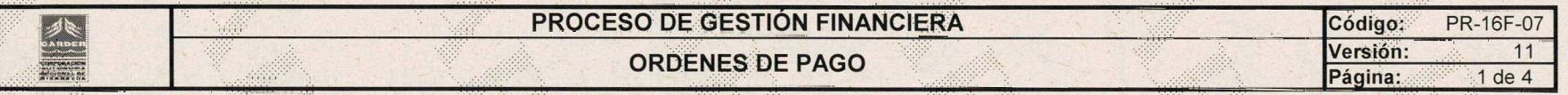

### **1. Objeto:**

Tramitar los pagos que se generan en la Corporación Autónoma Regional de Risaralda - CARDER con destino a la ejecución del Plan de Acción.

#### **2. Responsable:**

Secretaría General-Contabilidad

### **3. Alcance:**

Este procedimiento aplica para los pagos que se generan en la Corporación.

### **4. Generalidades:**

**4.1** En el módulo de central de cuentas se tramitan todas las órdenes de pago de la Entidad.

**4.1.1 Trámites de cuentas:** La información la radica el supervisor o interventor de cada contrato en el mismo mes en el que se causa la obligación para efecto del pago y debe anexarle la documentación (las actas deben presentarse con firmas) teniendo en cuenta los pagos a realizar. La documentación requerida es la siguiente:

### **Pago único**

Actas de inicio y final

- Factura y entrada a almacén, si es del caso.
- Certificación Bancaria

### Anticipo:

Acta de inicio

Certificación Bancaria

## **Primer pago parcial:**

- Factura y entrada a almacén, si es del caso.
- Actas de inicio y del pago parcial correspondiente
- Certificación Bancaria

**NOTA:** Cuando sean pagos provenientes de recursos recibidos en administración, es responsabilidad del supervisor o interventor informar al área financiera el número del registro presupuestal, el recurso presupuesta! y el número del convenio CARDER y su vigencia.

### **Pagos parciales siguientes:**

- Acta del pago parcial correspondiente
- Factura y entrada a almacén, si es del caso.

Certificación Bancaria

#### **Elaborado por:**

Luisa Fernanda Restrepo Martínez - Profesional Especializada Secretaría/General Fecha: 07/02/2024

**Revisado por:**

Marcela Betancourth Gil - Secretaria General y/o Grupo Coordinador del Sistema Integrado de Gestión

Alexander Galindo López - Asesor Dirección General **Fecha:** 07/02/2024

**Aprobado por:**

Julio César Gómez Salazar - Director General

Yessica María Vargas Marín - Jefe Oficina Asesora de Planeación y Representante de la Dirección para el Sistema Integrado de Gestión **Fecha:** 07/02/2024

Factura y entrada a almacén, si es del caso.

### DOCUMENTO CONTROLA

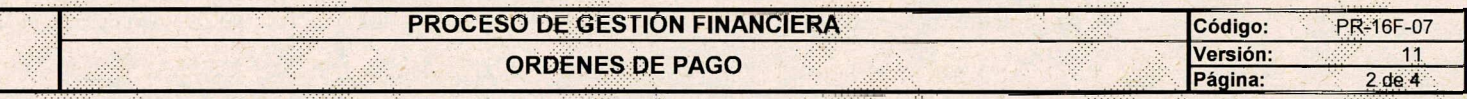

#### **Último** pago:

\* Acta final o Acta de Liquidación

Factura y entrada a almacén si es del caso.

**Certificación Bancaria** 

orden de pago la declaración bajo la gravedad de juramento que establece los descuentos para la base de retención y el tipo de retención, cuando sea entregada **NOTA:** Para todos los tipos de pagos, cuando se trate de una persona natural, contratista de prestación de servicios, contabilidad entre sus soportes adjunta a la por el contratista.

**4.1.2** Con el fin de reconocer la ejecución real del plan de acción y presupuesto, es necesario que los supervisores y/o interventores

\* Identificar en cada acta de pago, el valor a afectar por cada rubro presupuestal cuando el contrato tenga más de un rubro.

\* Cuando queden recursos pendientes se debe remitir al Profesional Especializado de Presupuesto de manera inmediata las actas finales o de liquidación con saldos no ejecutados y antes del cierre de cada vigencia el formato "FO 16F-18 FORMATO DE JUSTIFICACIÓN PARA CONSTITUIR RESERVA PRESUPUESTAL" (Requisito indispensable para constituir reserva presupuestal de cada uno de los contratos que deban pasar con saldo pendiente de ejecutar a la vigencia en curso).

**4.1.3** Gastos de funcionamiento e inversión:

\* Servicios públicosísÉÍ profesional especializado con funciones de presupuesto, radica para pago en correo electrónico [serviciospublicos@carder.gov.](mailto:serviciospublicos@carder.gov.cp)cp asignado al: técnico administrativo de contabilidad, las facturas de los servicios públicos y registro presupuestal, previa revisión y análisis del Subproceso de Recursos Físicos.

' Nómina <sup>y</sup> aportes de seguridad social: El profesional especializado con funciones de presupuesto, radica para pago en correo electrónico apoyocontabilidad2@carder.gov.co los soportes generados por el módulo de nómina con los respectivos registros presupuestales al técnico administrativo de contabilidad, con el fin que éste pueda generar las ordenes de pago y la causación automática.

' Trámites de viáticos: El Profesional Universitario <sup>o</sup> Técnico Administrativo de Talento Humano, radica para pago en correo electrónico apoyocontabilidad2@carder gov.co asignado al técnico administrativo de contabilidad:

1. Acto Administrativo "Por la cual se autoriza una comisión y se reconoce el pago de unos viáticos" - Se deroga, modifica, etc.

2. RP - Registro Presupuestal

**NOTA:** El Profesional Especializado de Presupuesto remitirá a Contabilidad el Acto Administrativo y el Registro Presupuestal para el trámite del pago anticipado de los viáticos a Servidor Público

' Reembolsos de caja menor: el encargado de la caja mejor radica para pago en correo electrónico [apoyocontabilidad2@carder.gov.](mailto:apoyocontabilidad2@carder.gov.co)co asignado al técnico administrativo de contabilidad, la relación de los gastos con sus respectivos soportes, cada que se requiera un reembolso, conforme a la Política de Caja Menor PL 16A-03.

\* Auxilio de alimentación: Los funcionarios radican para pago en correo electrónico [apoyocontabihdad2@carder.gov.](mailto:apoyocontabihdad2@carder.gov.co)co asignado al Técnico Administrativo de Contabilidad el formato de auxilio de alimentación FO-16A-32.

4.2 Para pago con recursos de la nación, a través del aplicativo SIIF Nación, se realiza el trámite financiero que se efectúa en el aplicativo propio. El profesional especializado de presupuesto con perfil de gastos, remite los soportes con el compromiso generado desde este aplicativo, con el fin de registrar la cuenta por pagar y la obligación desde el perfil contable, para continuar con el proceso de pago con el perfil pagador.

4.3 Gestión Financiera envía comunicación acerca del trámite de cuentas para el cierre de mes, informando a los supervisores o interventores acerca de la radicación de documentos para pago. En todo caso el cierre financiero mensual de ingresos y egresos se debe realizar en un plazo máximo de tres (3) días hábiles.

4.4 Para el proceso de conciliación con relación a los rendimientos financieros, se podrán registrar únicamente y hasta el quinto (5) día hábil, atendiendo la recepción de los extractos bancarios por parte de las entidades financieras.

5. Anexos

5.1 Procedimiento Egresos PR-16F-15

5.2 Manuales de los Aplicativos del Sistema de Información Administrativo y Financiero de la Entidad

Documento externo

# DOCUMENTO CONTROLADO

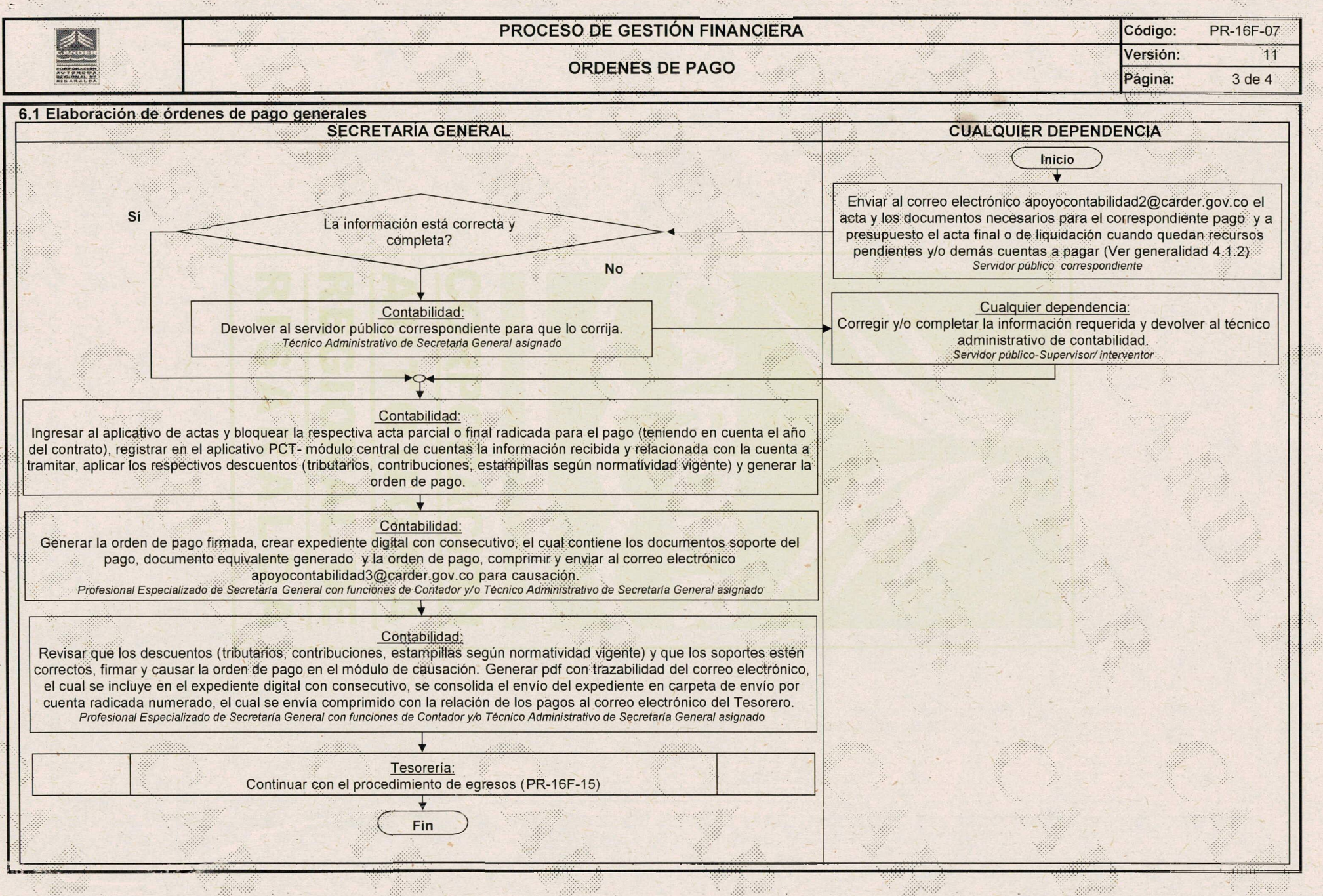

### DOCUMENTO CONTROLADO

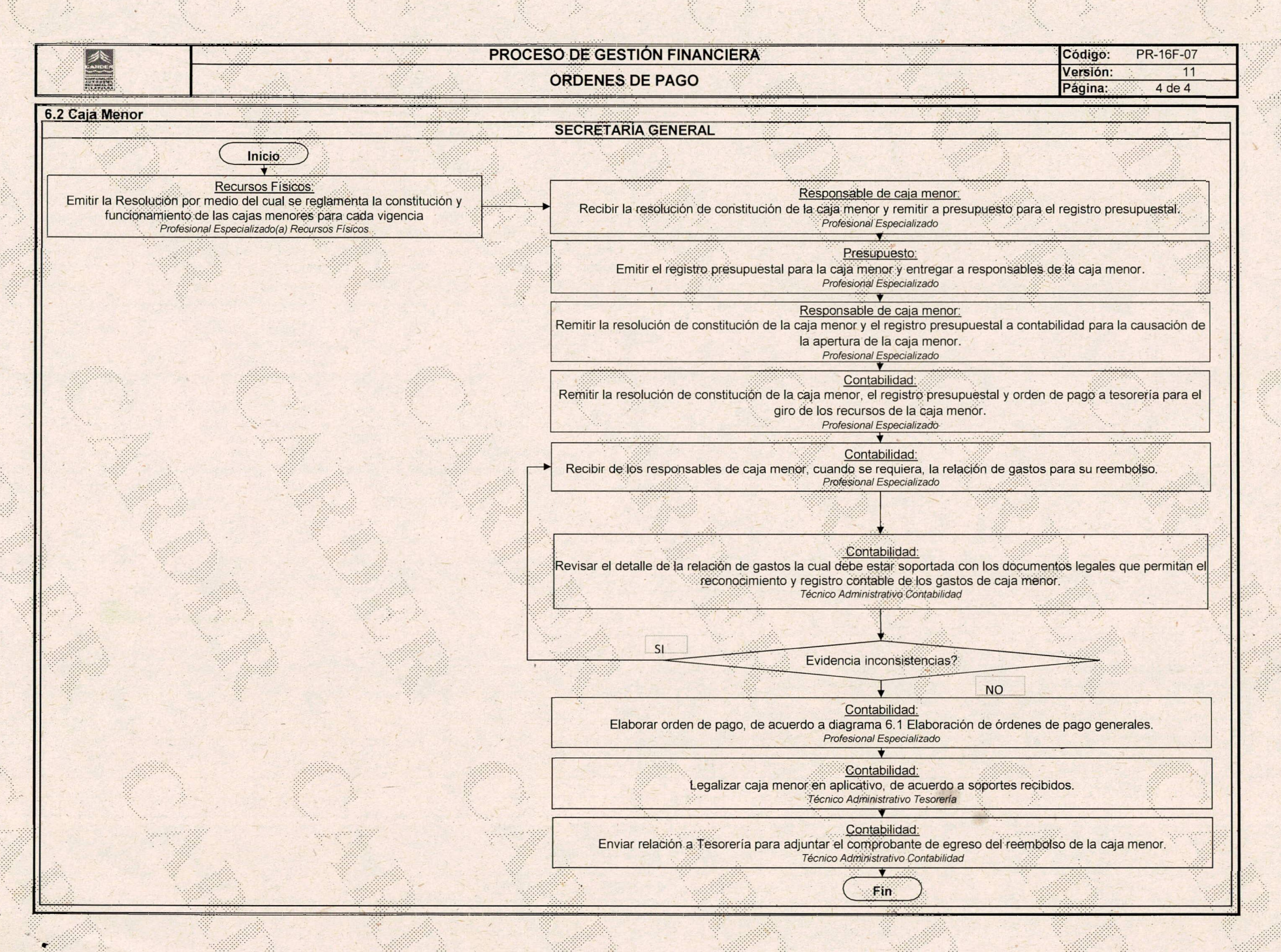